## ФЕДЕРАЛЬНОЕ ГОСУДАРСТВЕННОЕ УНИТАРНОЕ ПРЕДПРИЯТИЕ "ВСЕРОССИЙСКИЙ НАУЧНО-ИССЛЕДОВАТЕЛЬСКИЙ ИНСТИТУТ МЕТРОЛОГИЧЕСКОЙ СЛУЖБЫ" (ФГУП "ВНИИМС")

УТВЕРЖДАЮ Заместитель директора о производственной МОТРОЛОГИИ ФГУП «ВНИИМС» И.В. Иванникова  $\mathcal{C}$ 2018 г.

# **Государственная система обеспечения единства измерений**

**Теплосчетчики MULTICAL®603**

МП 208-067-2018

МЕТОДИКА ПОВЕРКИ

г. Москва 2018

Настоящий документ распространяется на теплосчетчики MULTICAL®603, выпускаемые фирмой Kamstrup A/S (Дания) и устанавливает методы их первичной поверки при выпуске из производства, после ремонта и периодической поверки в процессе эксплуатации.

Интервал между поверками 5 лет,

## 1 Операции поверки

При проведении поверки выполняют операции, указанные в таблице 1.

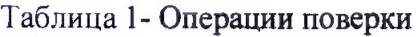

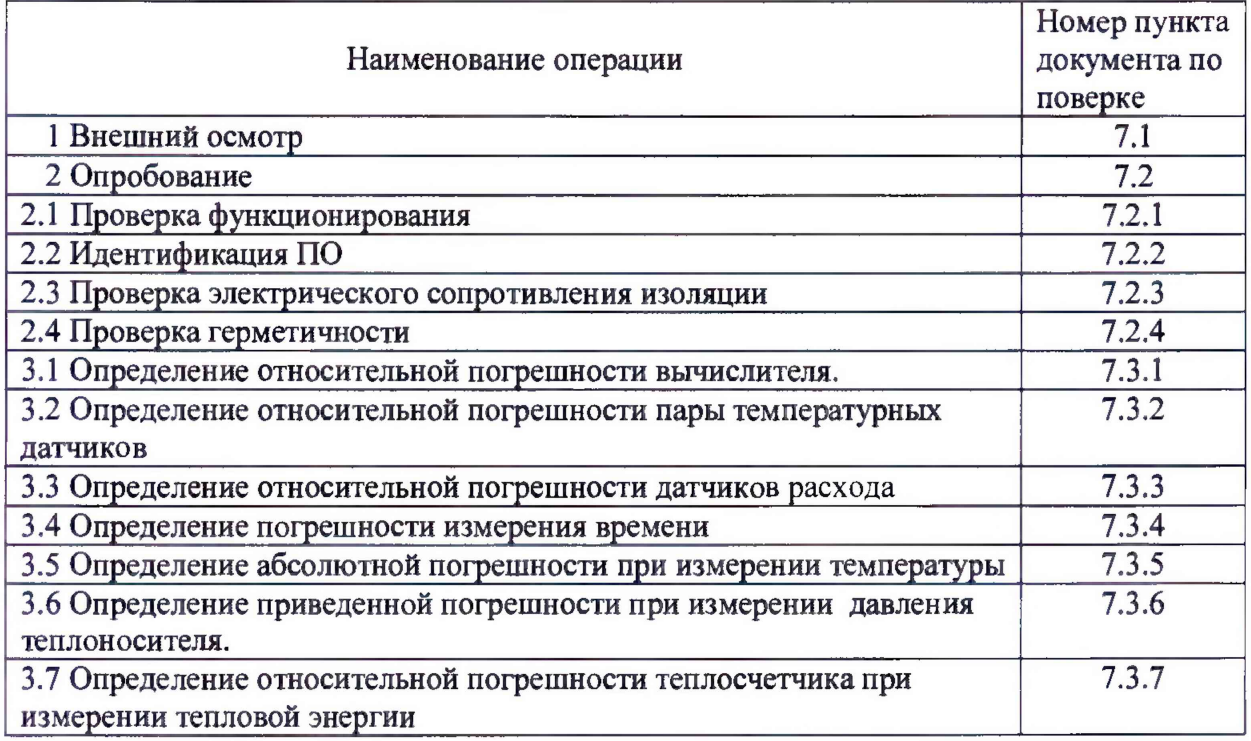

## 2 Средства поверки

2.1 При проведении поверки применяют следующие эталонные средства измерений и вспомогательное оборудование.

2.1.1 Установка поверочная 3 разряда в соответствии с приказом Госстандарта от 07.02.2018 г. №256 (часть 2), диапазон воспроизведения объемного расхода жидкости от 0,006 до 1000,0 м<sup>3</sup>/ч, пределы допускаемой относительной погрешности измерений  $\pm 0.6$  $\frac{0}{6}$ .

2.1.2 Рабочий эталон единиц температуры 2 разряда, соответствующий ГОСТ 8.558-2009 (Рисунок А.2), диапазон измерений от плюс 3 до плюс 200° С, пределы допускаемой основной абсолютной погрешности  $\pm (0.05 + 0.0005 \mid t \mid ++^*)$ °С,  $*$ - единица последнего \*- единица последнего разряда, °С.

2.1.3 Секундомер электронный с таймерным выходом СТЦ-1, пределы допускаемой погрешности измерений интервалов времени  $\pm$ (20·10-6 Т + С), где Т значение измеряемого интервала времени в секундах,  $C$  - цена деления секундомера в секундах.

2.1.4 Прецизионный многоканальный измеритель температуры МИТ-8.10, погрешность измерения температуры датчиком Pt500 ±(0.004+10 '5 \*t)°C;

 $\overline{2}$ 

2.1.5 Жидкостной термостат со стабильностью не хуже  $\pm 0.01^{\circ}$ С/5мин, градиент меньше  $0,005$ °С - 2шт...

2.1.6 Калибратор многофункциональный Calog-TEMP-R; цена ед.мл. разряда (е.м.р.) 0,01°С, предел допускаемой погрешности 0,0005Тк. Примечание: Тк - верхний предел измерений, диапазон воспроизведения силы постоянного тока от 0 до 24 мА, цена ед. мл. разряда (е.м.р) 1 мкА, предел допускаемой погрешности  $0,0002$ Iк + 1 е.м.р. Примечание: Ік - верхний предел измерений.

2.1.7 Гидравлический пресс со статическим давлением до 2.5 МПа и показывающим манометром класса точности 1 с диапазоном измерений давления не от 0 до 2,5 МПа (0-25 кгс/см2) по ГОСТ 2405.

2.1.8 Мегаомметр М4100/1, класс точности 1.0.

2.1.9 Магазин сопротивлений Р4831, диапазон воспроизведения сопротивлений  $(0,021-111111,1)$  Om, KT  $0,02/2 \cdot 10^{-6}$ .

2.2 Все эталонные средства поверки должны быть поверены и иметь действующие свидетельства о поверке или знак поверки.

2.3 Допускается применение других средств, обеспечивающих определение (контроль) метрологических характеристик поверяемых теплосчетчиков с требуемой точностью.

#### 3 Требования безопасности

3.1. При проведении поверки соблюдают требования безопасности, определяемые:

- правилами безопасности труда, действующими на поверочную установку, на которой проводится поверка;
- правилами безопасности при эксплуатации используемых средств поверки, приведенными в их эксплуатационной документации;

- правилами пожарной безопасности, действующих на предприятии.

3.2. Монтаж и демонтаж теплосчетчика проводят при отключенном питании оборудования.

#### 4 Требования к квалификации поверителей

4.1 К поверке допускаются лица, аттестованные в установленном порядке на право проведения поверки средств измерения теплотехнических величин, изучивших эксплуатационную документацию и настоящий документ.

#### 5 Условия поверки

5.1 При проведении поверки соблюдают нормальные условия в соответствии с ГОСТ 8.395-80:

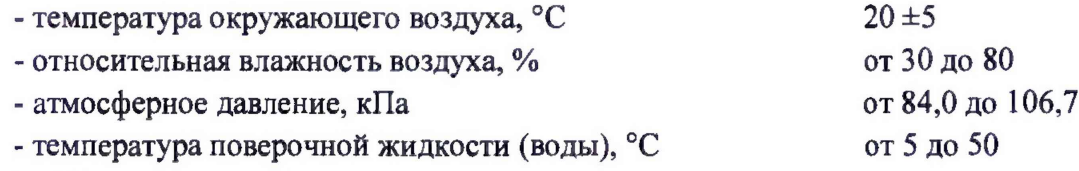

5.2 При проведении поверки должны отсутствовать:

внешние электрические и магнитные поля, вибрация, тряска, удары, влияющие на работоспособность теплосчетчиков.

#### **6 Подготовка к поверке**

6.1 Средства измерения должны быть подготовлены к работе в соответствии с их инструкциями по эксплуатации.

6.2 Перед поверкой теплосчетчики выдерживают в условиях поверки не менее 2 часов.

6.3 Определяют наименование, тип, модификацию, заводской номер и год изготовления теплосчетчика.

#### **7 Проведение поверки**

7.1 Внешний осмотр

7.1.1 При внешнем осмотре визуально устанавливают:

- соответствие комплектности теплосчетчика требованиям эксплуатационной документации;

- отсутствие дефектов, препятствующих чтению надписей, маркировки и отсчету по жидкокристаллическому индикатору (дисплею);

- отсутствие механических повреждений, влияющих на работоспособность теплосчетчика.

7.1.2 Теплосчетчики, забракованные при внешнем осмотре, дальнейшей поверке не подлежат.

#### 7.2 Опробование

7.2.1 Проверка функционирования

При опробовании проверяют функционирование составных частей, а также теплосчетчика в целом; реагирование на действия через интерфейс пользователя (навигационные кнопки). В исходном состоянии на дисплее должны отображаться показания тепловой энергии (Гкал, кВт\*ч, МВт\*ч или ГДж). Нажатие навигационных кнопок на вычислителе должно вызывать смену отображаемых показаний. Убедитесь, что температуры tl, t2 близки к температуре в помещении при подключенных датчиках температуры, прочерки на дисплее при их отсутствии; показания расхода равны 0 л/ч при отсутствии расхода, отличны от 0 л/ч при его наличии; номинальный расход и цена импульса, считанные с дисплея, соответствуют датчикам расхода.

7.2.2 Идентификация ПО

Идентификация ПО осуществляется выводом на дисплей версии ПО и контрольной суммы в режиме отображения Меню «2 - Tech». Считанные данные должны соответствовать значениям, указанным в таблице 2.

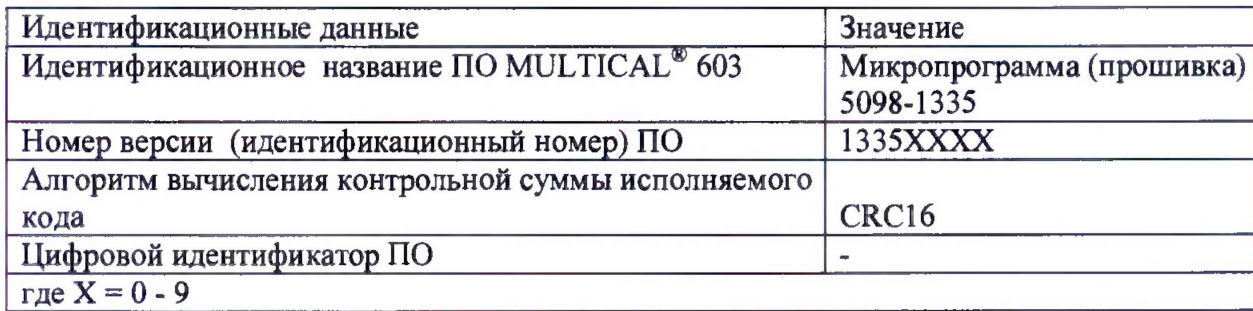

Таблица 2.

7.2.3 Проверка электрического сопротивления изоляции

Подключают Мегаомметр поочередно между каждым выводом температурного датчика и защитным корпусом. Измерение проводим при постоянном напряжении от 10 до 100 В.

Результат считают положительным, если при любой полярности, сопротивление изоляции составляет не менее 100 МОм.

7.2.4 Проверка герметичности

Герметичность датчиков расхода проверяют созданием давления гидравлическим прессом в рабочей полости:

- 1,6 МПа для датчиков с резьбовым соединением;

- 2,5 МПа для датчиков с фланцевым соединением.

Результаты проверки считаются положительным, если после выдержки в течение 15 минут в местах соединений и корпусах датчиков расхода не наблюдается каплепадений или течи воды. Падение давления по манометру не допускается.

7.3. Определение метрологических характеристик

7.3.1 Определение относительной погрешности вычислителя

Определение относительной погрешности вычислителя производят в трех поверочных точках при трех значениях разности температур ( $\Delta\theta$ ), указанных в Таблице 3. Таблица 3

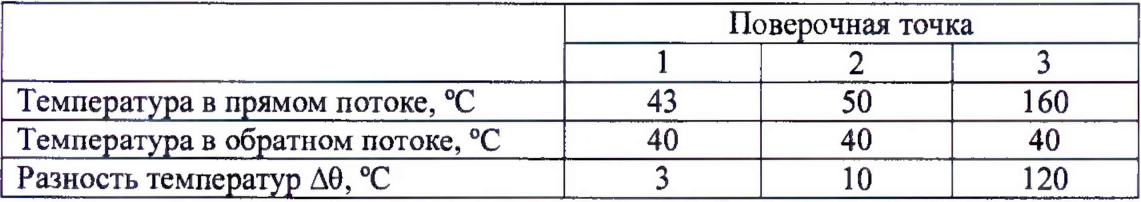

Имитацию температур в прямом и обратном потоках воды производят путем установки соответствующих значений температур при помощи магазина сопротивлений Р4831.

Имитация расходов осуществляется вычислителем при запуске функции «Авто интеграция».

Кратковременным замыканием перемычки TEST, находящейся за поверочной пломбой на тыльной стороне верхней части вычислителя, переводят его в режим поверки.

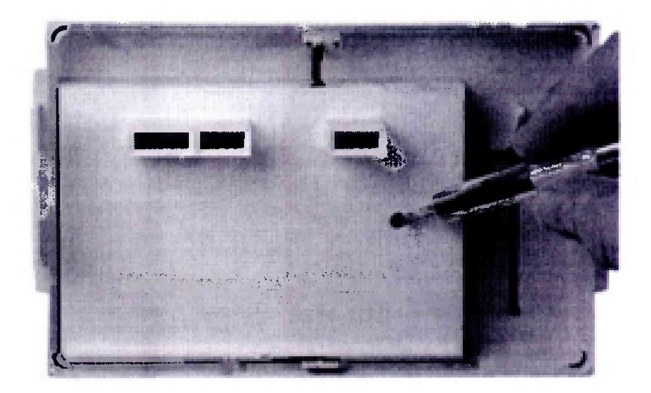

В режиме поверки дисплей отображает показание тепловой энергии и объема с высоким разрешением, указанным в таблице 4. Температуры в прямом и обратном потоках, расход отображаются с обычным разрешением.

### Таблица 4

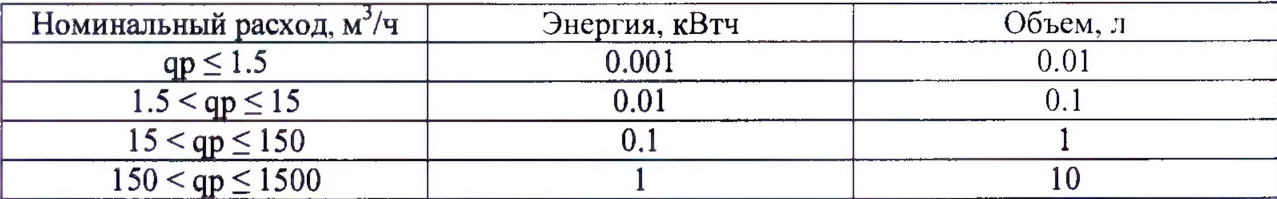

Сеанс «Автоинтеграции» запускают путем одновременного нажатия двух клавиш со стрелками на передней панели прибора и удержания их до появления надписи «AUtoint». За один сеанс вычислитель имитирует тестовый объем равный 100 л. Рекомендуемое число сеансов в зависимости от номинального расхода, на который запрограммирован вычислитель, приведено в таблице 5.

Таблица 5.

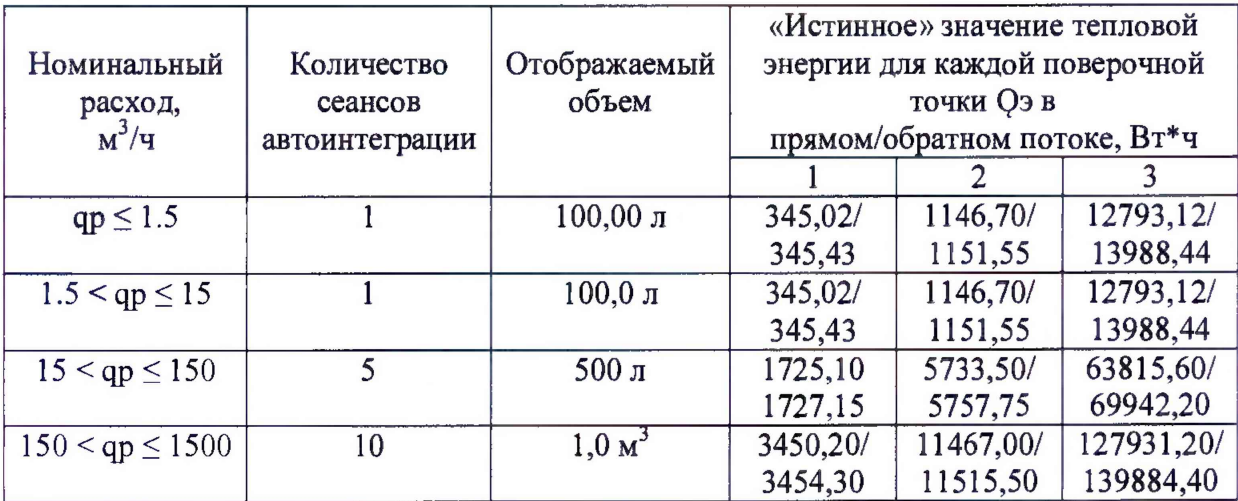

Результат вычислений тепловой энергии Qc в каждой поверочной точке считывается с дисплея.

«Истинные» значения тепловой энергии Оэ для трех точек поверки, рассчитанные по ГОСТ Р ЕН1434-1 с учетом количества сеансов, приведены в таблице 5.

Относительную погрешность вычислителя, %, определяют по формуле:

$$
Ec = (Qc - Q3)/ Q3·100
$$
 (1)

Относительная погрешность вычислителя должна находиться в пределах:

$$
Ec = \pm (0.5 + \Delta\theta_{\min}/\Delta\theta) \tag{2}
$$

7.3.2 Определение относительной погрешности комплекта датчиков температуры проводят с помощью прецизионного многоканального измерителя температуры МИТ-8.10, эталонного термометра и термостатов. При поверке оба датчика температуры должны быть помещены в две термостатические ванны с разной температурой. В каждом

из пределов указанных ниже разницы температур, выбрать одну контрольную точку для проведения поверки:

- 1)  $3^{\circ}C \leq \Delta \theta \leq 3.6^{\circ}C$
- 2)  $10^{\circ}C \leq \Delta \theta \leq 20^{\circ}C$
- 3)  $70^{\circ}C \leq \Delta \theta \leq 75^{\circ}C$

Температура термостата для датчика обратного трубопровода при поверке по п. п. 1), 2) должна быть (50±1) С, для п.З) (20±1)°С,

Значения температур с комплекта датчиков определяем при помощи прецизионного многоканального измерителя температуры МИТ-8.10.

Относительную погрешность определяют по формуле:

$$
Et = \frac{\Delta \theta tc - \Delta \theta t}{\Delta \theta t} \cdot 100, \% \tag{3}
$$

где *Et -* относительная погрешность при измерении температуры комплектом датчиков;

 $\Delta \theta_{tc}$  – разность показаний температуры датчиков температуры, °С;

 $\Delta \theta_i$  - разность показаний температуры термостатов, °С;.

Теплосчетчик считают выдержавшим поверку по данному параметру, если погрешность комплекта датчиков температуры не превышает

$$
\pm (0.5 + 3\Delta\Theta_{\min}/\Delta\Theta)\% \qquad (4)
$$

где:  $\Delta\Theta_{\text{min}} = 3 \text{ C}^{\circ}$  и  $\Delta\Theta$  - значения наименьшей и измеренной разности температур в подающем и обратном трубопроводах.

7.3.3 Определение относительной погрешности датчиков расхода

Определение относительной погрешности датчиков расхода проводят в соответствии с ГОСТ Р ЕН1434-5-2011 на минимальном  $(q_i)$ ; 0,1 от номинального  $(0,1q_p)$  и номинальном (qp) расходах; на каждом расходе производят одно измерение.

При каждом i-ом измерении на j-м расходе регистрируют следующие результаты измерений:

- объем воды по показаниям теплосчетчика на начало измерения (при съеме показаний с дисплея вычислителя),  $M^3$ ;

- объем воды по показаниям теплосчетчика на конец измерения (при съеме показаний с дисплея вычислителя),  $M^3$ ;

- объем воды по показаниям эталона, м<sup>3</sup>.

Точки расхода приведены в таблице 6. Значения расходов устанавливают с допуском плюс 10% от  $q_i$ , минус 10% от 0.1  $q_p$  и минус 10% от  $q_p$ .

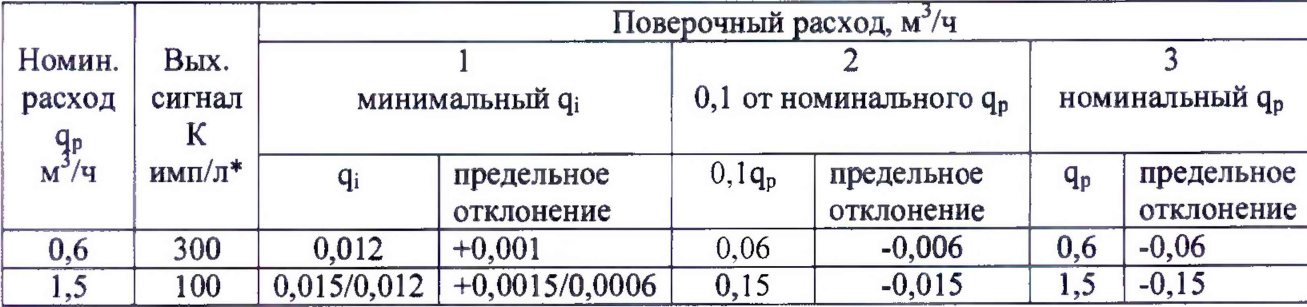

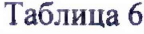

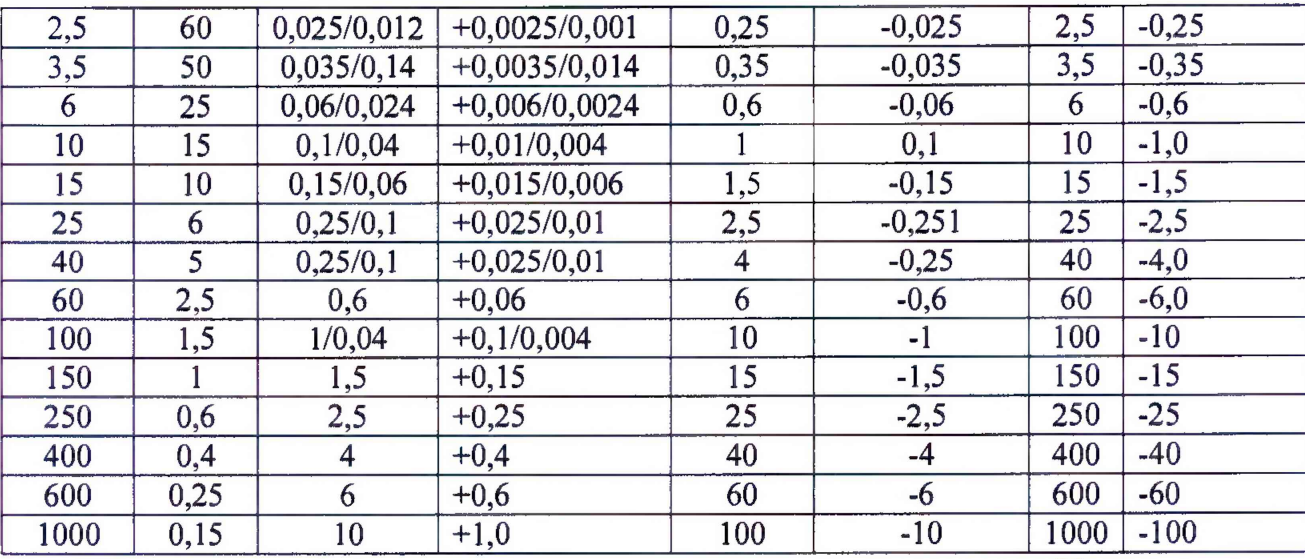

Минимальное время измерения на минимальном расходе - не менее 20 минут,

0,1 от номинального – не менее 6 минут и на номинальном – не менее 3 минут. (Проливаемый объем в точках 1 и 2 составляет не менее 10 % от объемного расхода за  $yac$ ).

Каждое измерение должно начинаться не ранее, чем через 16 секунд после запуска расхода.

Относительную погрешность определяют по результатам измерения одного и того же объема воды, пропущенного через датчик расхода и эталонную меру поверочной установки.

Относительную погрешность для каждого поверочного расхода Еf, %, определяют по формуле:

$$
Ef = (V - V_3) / V_3 \cdot 100,
$$
 (5)

V - объем воды по показаниям поверяемого датчика, м<sup>3</sup>; где

 $V_3$  - объем воды по показаниям эталона, м<sup>3</sup>.

Объем воды по показаниям теплосчетчика, м<sup>3</sup>, может быть определен двумя способами:

1) по индикаторному устройству теплосчетчика (визуально) по формуле:

$$
V = V_{\text{KOH}} - V_{\text{Hau}},\tag{6}
$$

 $V_{\text{KOH}}$  – объем воды по показаниям счетчика на конец измерения, м3, где V<sub>нач</sub> - объем воды по показаниям счетчика на начало измерения, м3;

2) при использовании импульсных выходов датчиков расхода по формуле:

$$
V = N/K/1000, \tag{7}
$$

К - коэффициент преобразования, значение которого указано на датчике где расхода, имп/л.

N - число импульсов, зарегистрированное счетчиком импульсов.

Результаты поверки считаются положительными, если значения относительной погрешности датчика расхода при каждом измерении не превышают пределов, вычисленных по формуле:

$$
Ef = \pm (2 + 0.02 q_p / q) %.
$$
 (8)

7.3.4 Определение погрешности измерений времени

Многократным нажатием навигационных кнопок выводят на дисплей показание текущего времени. В момент смены младшего разряда минут запускают секундомер. Через 2 часа снова выводят на дисплей показание времени (дисплей автоматически переключается на отображение тепловой энергии спустя 4 минуты после активации кнопок) и в момент смены младшего разряда минут останавливают секундомер.

Относительную погрешность измерений времени определяют по формуле:

$$
\delta \mathbf{B} = (\mathbf{T}\mathbf{B} - \mathbf{T}\mathbf{3})/\mathbf{T}\mathbf{3} \cdot 100,\tag{9}
$$

где Тв, - значение времени по показаниям вычислителя (приращение времени), мин;

Тэ - значение времени по секундомеру, мин.

Теплосчетчик считается выдержавшим поверку, если погрешность измерения времени не превышает 0,05 %.

7.3.5 Определение абсолютной погрешности при измерении температуры

Значение абсолютной погрешности измерений температуры At,°C, определяют для каждого датчика температуры при температурах 15 и 100 °С по формуле:

$$
\Delta t = t_{H} - t_{3}, \qquad (10)
$$

где  $t_{H}$  – значение температуры, измеренное теплосчетчиком,  ${}^{\circ}\text{C}$ 

t<sub>3</sub>- значение температуры, измеренное в термостате эталонным термометром, °С.

Теплосчетчик считается выдержавшим поверку, если абсолютная погрешность измерения температуры не превышает максимально допускаемого значения, вычисленного по формуле:  $\pm (0.6 + 0.004 \text{ t}_3)$ .

7.3.6 Определение допускаемой приведенной к диапазону измерений погрешности при преобразовании токового сигнала от датчиков избыточного давления в значение физической величины.

Приведенную погрешность определяют имитацией давления теплоносителя в подающем и обратном трубопроводе электрическим током 4, 12 и 20 мА, соответствующих начальному, среднему и конечному значениям диапазона измерения давления.

На вход канала давления подключают калибратор тока. Многократным нажатием навигационной кнопки выводят на дисплей показание давления. В указанных точках диапазона измерения давления (начало, середина, конец диапазона) выполняют по одному измерению.

Замечание: обновление показаний давления может выполняться с интервалом от *1 секунды до 1 минуты в зависимости от указанного при заказе.* 

Вычисляют приведенную погрешность ур (погрешность преобразования сигналов от ПД с токовым выходом), %, по формуле:

$$
\gamma_p = (P_i - P_p) / P_{\text{max}} 100,\tag{11}
$$

где Р<sub>і</sub> - значение давления в і-й точке диапазона, полученное на дисплее вычислителя;

 $P_{\text{max}}$  - максимальное значение давления, преобразуемого датчиком давления (ПД);

 $P_p$  - расчетное значение имитируемого давления, бар, определяемое по формуле (номинальной статической характеристике):

$$
P_p = P_{\text{max}} \cdot (I - I_{\text{min}}) / (I_{\text{max}} - I_{\text{min}}), \tag{12}
$$

где I<sub>min</sub> - значение тока, соответствующее нижней границе диапазона измерений выходного сигнала ПД, мА;

 $I_{max}$  - значение тока, соответствующее верхней границе диапазона измерений выходного сигнала ПД, мА;

I - значение тока в точке поверки, мА.

Теплосчетчик считают выдержавшим поверку по данному параметру, если значение приведенной погрешности ур не выходит из пределов допускаемой погрешности  $\pm 0.1 \%$ .

Примечание. Если ПД не используются, поверка по данному пункту не производится.

7.3.7 Определение относительной погрешности теплосчетчика при измерении тепловой энергии.

Относительную погрешность теплосчетчика при измерении тепловой энергии определяют по результатам измерений объема воды поверочной установкой, показаниями температур термостатами и измерений температур датчиками температуры, установленными в термостатах.

Поверку теплосчетчика проводят в каждом из следующих диапазонов:

a)  $3^{\circ}C \leq \Delta \theta \leq 3,6^{\circ}C$   $\pi \theta$ ,  $9q_{p} \leq q \leq q_{p}$ 

b)  $10^{\circ}C \leq \Delta \theta \leq 20^{\circ}C \pi 0, 1q_p \leq q \leq 0, 11q_p$ 

c) 70°С  $\leq$   $\Delta$  θ  $\leq$ 75°С и q<sub>i</sub>  $\leq$  q  $\leq$  1,1q<sub>i</sub>

Расчет количества теплоты проводят по формуле

$$
Q_P = \frac{V \cdot \rho(h_1 - h_2)}{3.6} \kappa B m \cdot u \,, \qquad (13)
$$

где: *V*- объем теплоносителя, измеренный установкой м<sup>3</sup>;

 $\rho$  – плотность воды, кг/м<sup>3</sup>;

 $h_1$ ,  $h_2$  - энтальпия теплоносителя, в подающем и обратном трубопроводах в соответствии с температурой теплоносителя, задаваемой термостатами, кДж/кг;

3,6 - коэффициент перевода кДж в кВт·ч;

Относительную погрешность ТС вычисляют по формуле

$$
\delta_{TC} = \frac{Q_{TC} - Q_p}{Q_p} \cdot 100\% \tag{14}
$$

где: *Qtc* - показания теплосчетчика, *кВт ч;*

*Qp* - расчетное значение тепловой энергии при заданном значении разности температур, *кВт ч*.

Теплосчетчик считают выдержавшим поверку по данному параметру, если относительная погрешность ТС при измерении тепловой энергии не превышает

$$
\pm(3 + 4\Delta\Theta_{\min}/\Delta\Theta + 0.02q_p/q)\% \qquad (15)
$$

#### 8 Оформление результатов поверки

8.1 Результаты поверки заносят в протокол поверки произвольной формы.

8.2 Если по результатам поверки теплосчетчик признан пригодным к применению на вычислитель наносят знак поверки и выдают свидетельство о поверке.

8.3 Пломбы с оттисками знака поверки (наклейки) устанавливаются на места, препятствующие доступу к элементам регулировки.

8.4 При сокращенной поверке (поверке какого-либо составного блока вычислителя, преобразователя расхода или комплекта температурных датчиков) после ремонта, замены или перепрограммирования свидетельство о поверке переоформляется, срок действия остается прежним.

8.5 Теплосчетчики, не прошедшие поверку, к выпуску и применению не допускаются, знак поверкн на вычислителе гасят, свидетельство о поверке аннулируется и выписывается извещение о непригодности к применению.

Начальник отдела 208 ФГУП «ВНИИМС»

Ведущий инженер отдела 208 ФГУП «ВНИИМС»

 $\frac{1}{\sqrt{$ loud

Б.А. Иполитов

Д.П. Ломакин